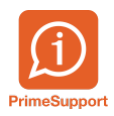

[Base de connaissances](https://support.primetechnologies.ch/fr/kb) > [Questions fréquentes](https://support.primetechnologies.ch/fr/kb/questions-fr-quentes) > [innosolvcity](https://support.primetechnologies.ch/fr/kb/innosolvcity-2) > [Liste habitant pour le FISC](https://support.primetechnologies.ch/fr/kb/articles/liste-habitant-pour-le-fisc-vd) [VD](https://support.primetechnologies.ch/fr/kb/articles/liste-habitant-pour-le-fisc-vd)

## Liste habitant pour le FISC VD

Loïc Sermet - 2024-04-27 - [Commentaire \(1\)](#page--1-0) - [innosolvcity](https://support.primetechnologies.ch/fr/kb/innosolvcity-2)

Chaque année il est demandé aux communes vaudoises de transmettre une liste nominative au FISC VD :

Etat des habitants (liste nominative) établis (actifs) au 31.12.2020, en prenant en compte les ajouts/exclusions ci-dessous :

-exclure les arrivées en 2021

-exclure les naissances 2021

- ajouter les départs en 2021

-ajouter les décès en 2021

-exclure les habitants mineurs

Pour se faire voici comment construire votre sélection depuis la liste paramétrée standard habitant (545) :

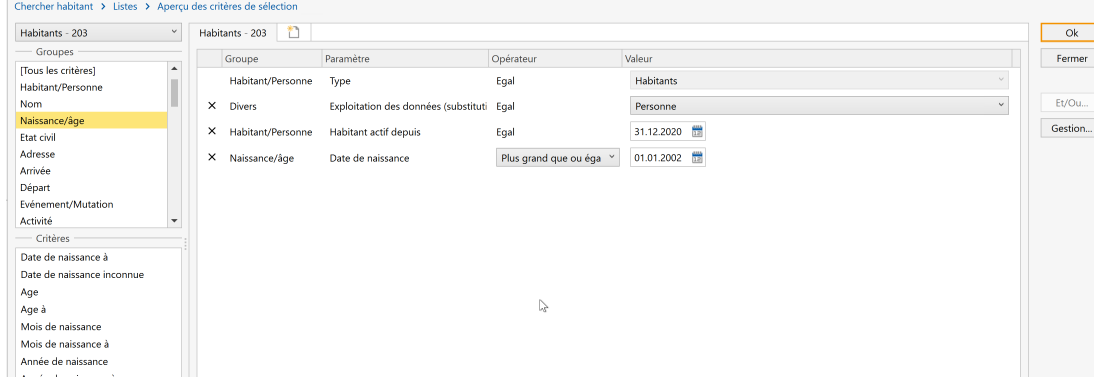

Bien entendu, vous pouvez exclure certains statuts habitants de votre liste.

Ajoutez le critère statut habitant / opérateur "pas dans liste" et sélectionnez les statuts non désirés dans votre listing :

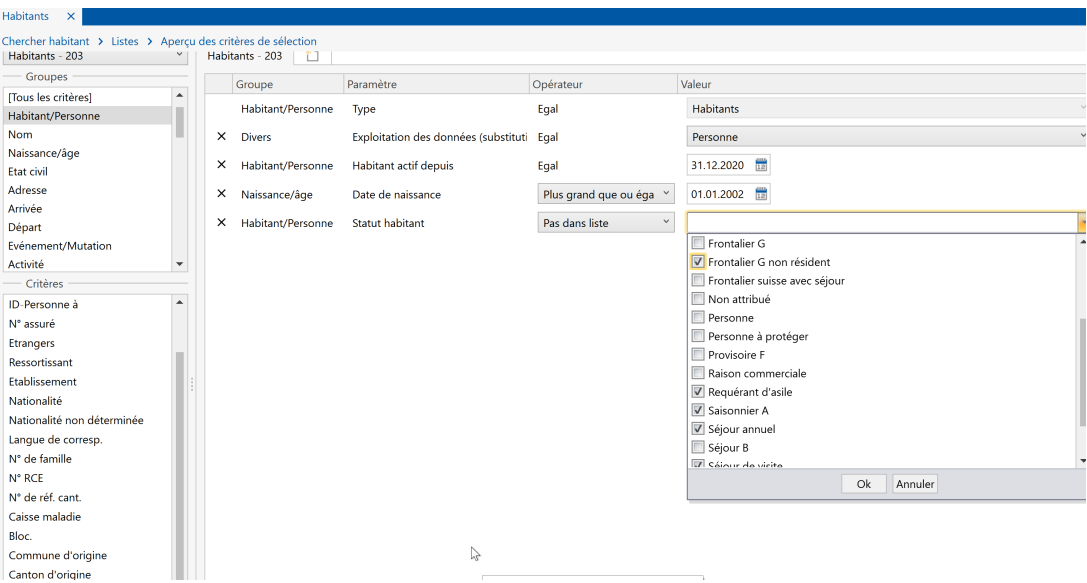

Résultat :

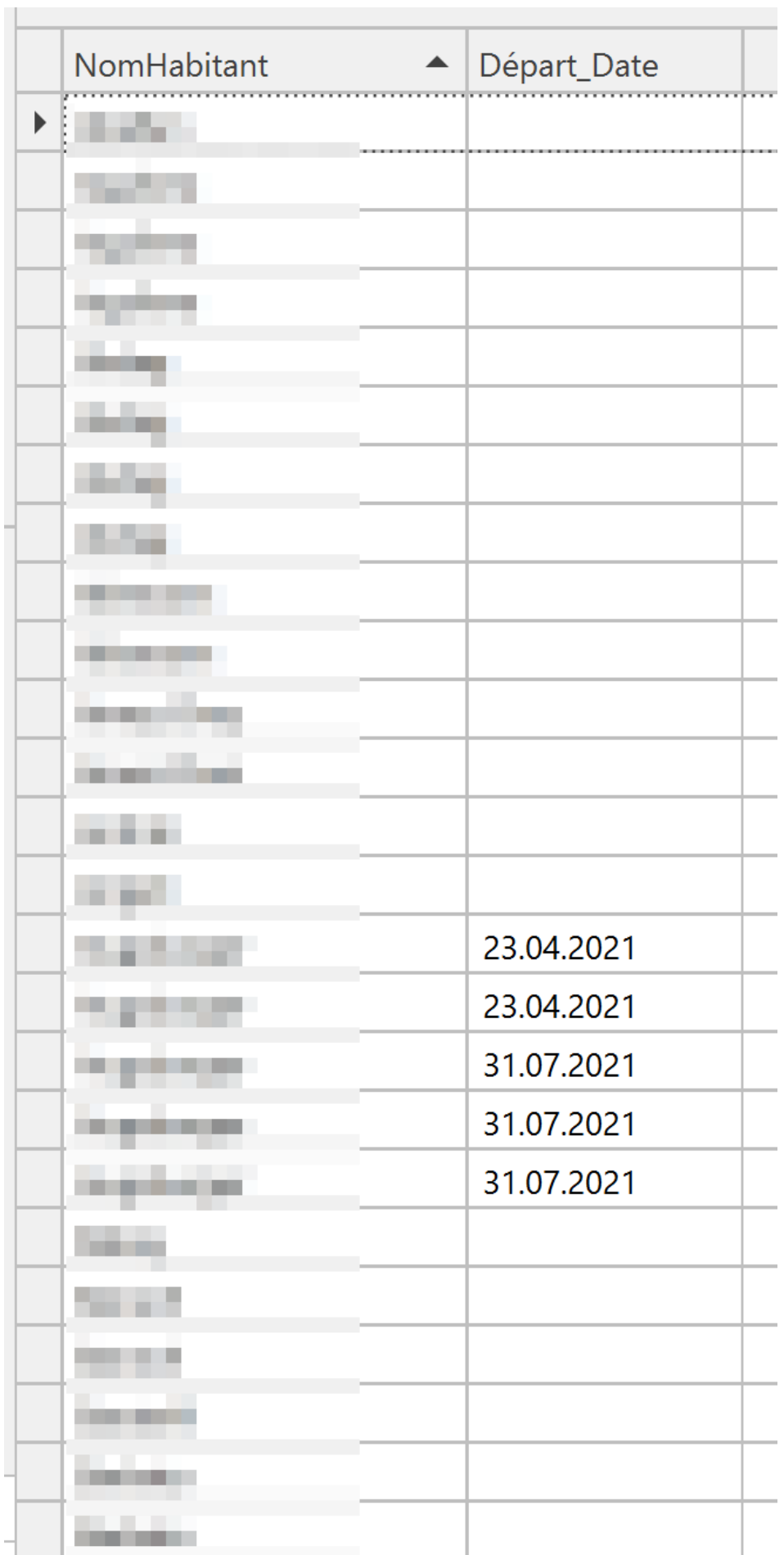

N'hésitez pas à prendre contact avec notre support pour tous compléments d'informations.

Commentaire (1)